# **Word Perfectionnement**

# **Objectifs**

- Utiliser les thèmes et les styles
- Réaliser des documents en publipostage

# **Contenu de la formation**

#### **Maîtriser les thèmes, les styles et les modèles**

- Création, modification, suppression d'un style
- Utilisation du volet Styles
- Style Normal pour un paragraphe
- Jeu de styles
- Afficher une mise en forme
- Création et personnalisation d'un thème
- Création et utilisation d'un modèle
- Modification et suppression d'un modèle
- Changement du modèle associé à un document
- Copie de styles vers d'autres fichiers

### **Les longs documents**

- Déplacement dans un long document
- Section, saut de pages automatiques
- En-tête ou pied de page différenciés
- Note de bas de page/de fin de document
- Gestion des notes de bas de page/de fin
- Niveaux hiérarchiques des titres
- Plan du document / Table des matières / Signets
- Renvoi automatique
- Lien hypertexte
- Multicolonnage
- Document maître
- Index / Citations / Bibliographie

#### **Partager**

- Billet de blog
- Importation, exportation et interopérabilité
- Diffusion de données Word
- Commentaire
- Enregistrement des modifications pour le suivi
- Gestion du suivi des modifications
- Fusion et comparaison de documents
- Protection d'un document partagé
- Protection d'un document par mot de passe
- Finaliser un document
- Signature numérique

#### **Approfondir**

- Lettrine
- Statistiques, propriétés d'un document
- Macro-commande
- Conversion de documents Word
- Création d'un formulaire
- Protection et utilisation d'un formulaire

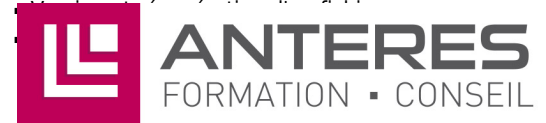

# **Infos pratiques**

### Public

Utilisateurs du logiciel Word souhaitant maîtriser la création rapide de documents et souhaitant gérer des mises en page sophistiquées. Prérequis : maîtriser et pratiquer régulièrement l'environnement Windows, avoir suivi Word Intermédiaire ou avoir passer un test de positionnement, maîtriser la langue française

#### Durée

1 jour

### Tarif inter-entreprise

310 €/jour/personne

### Tarif intra-entreprise

Nous consulter

# **Compétences clés acquises**

- Gérer les documents longs
- Suivre les modifications apportées à un document par différents correcteurs
- Créer un formulaire

## **Moyens pédagogiques**

- Exercices et cas pratiques
- Téléchargement des exercices, cas pratiques et tableaux types via notre espace documentaire
- Support de formation des éditions ENI ou Educatic
- Poste informatique individuel

17 Impasse Mireille - 13600 La Ciotat Tél: 04 42 08 12 53 - Fax: 09 81 40 72 02 contact@anteres.fr - www.anteres.fr Siret: 50483067000015 - NDA: 93131298613